**Zał***ą***cznik 2 do SIWZ** 

.................................................... (pieczątka Wykonawcy)

Nr postępowania: ZP/294/055/D/16

## **FORMULARZ RZECZOWO-CENOWY NA OPROGRAMOWANIE NARZĘDZIOWE, BAZODANOWE I URUCHOMIENIOWE WRAZ Z SUBSKRYPCJĄ**

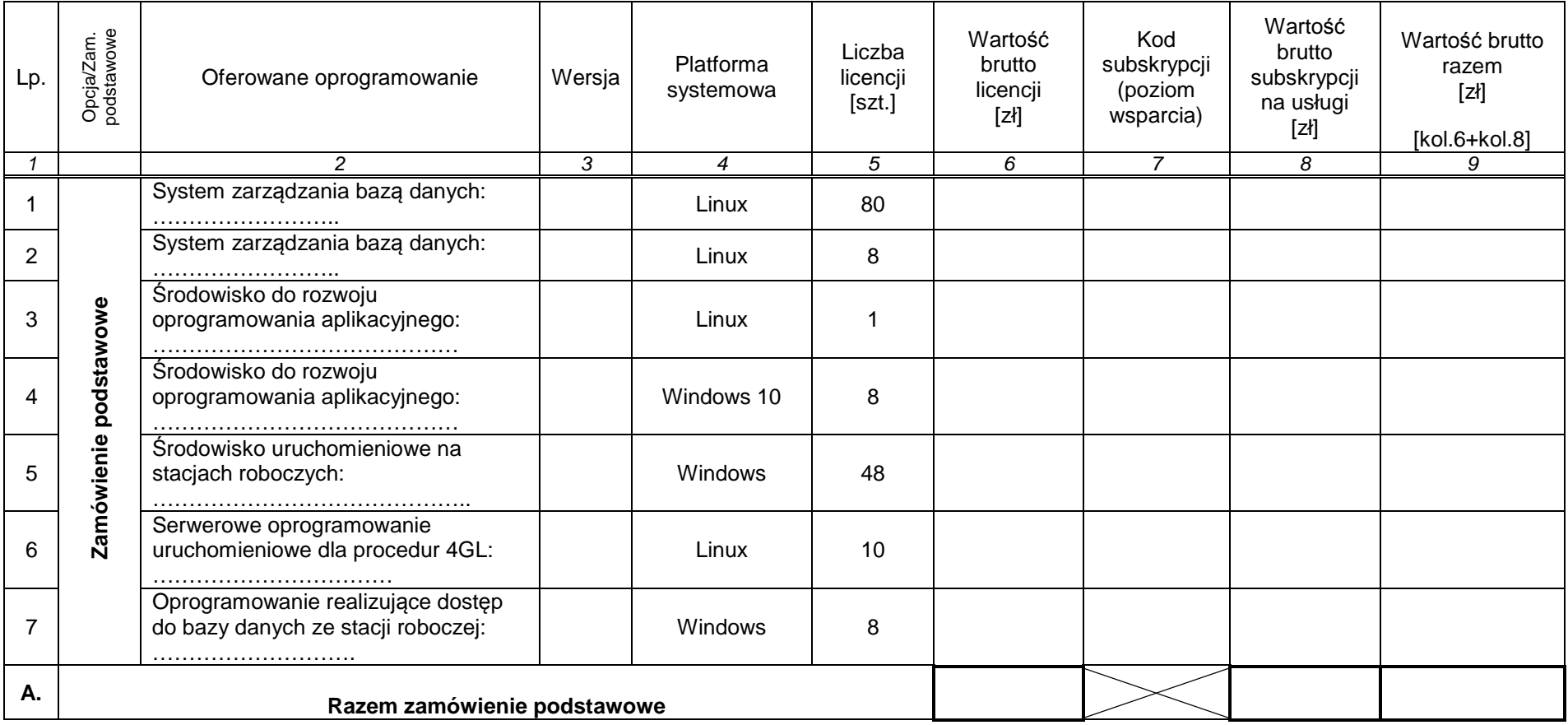

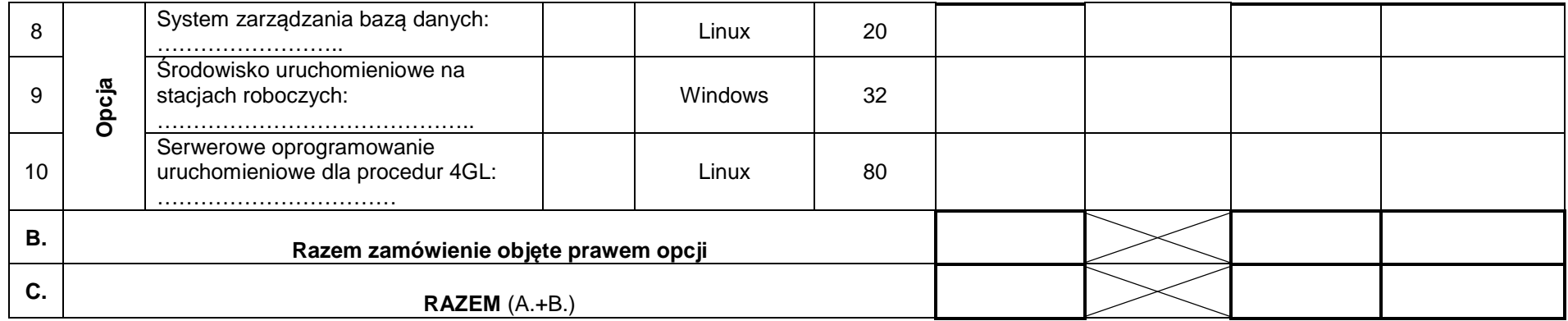

.........................., dn. .........................

............................................................................ (podpis i pieczątka osoby uprawnionej do reprezentowania Wykonawcy)